1. My Groups displays the Groups that you are a member of. Click on Group Profile to see a full roster of the Members of that Group.

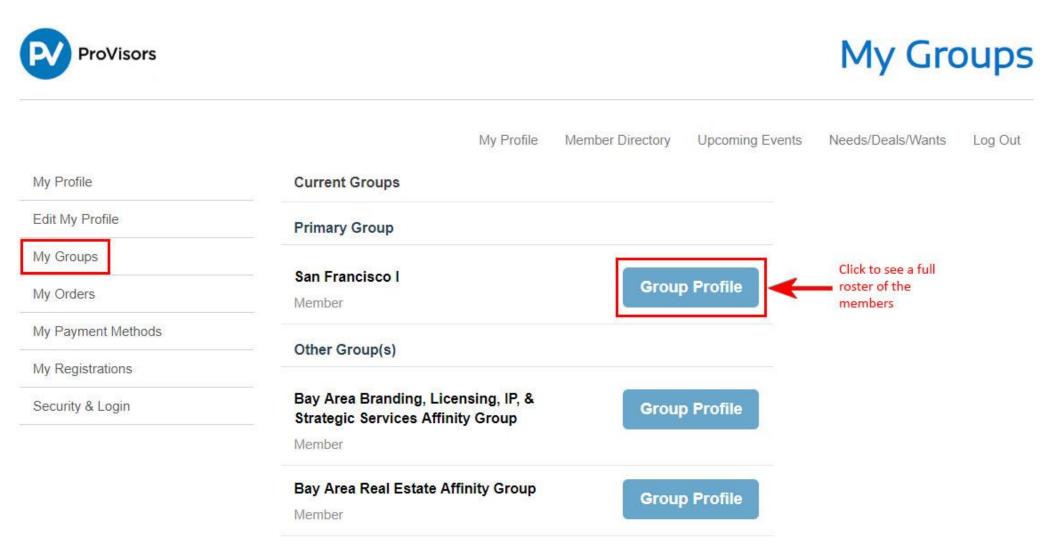

2. Use the Email Group button to send communications to the full Group Membership. (See next page)

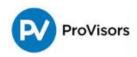

## **Group Profile**

|                    |                                                                                         | My Profile       | Member Directory        | Upcoming Events              | Needs/Deals/Wants | Log Ou |
|--------------------|-----------------------------------------------------------------------------------------|------------------|-------------------------|------------------------------|-------------------|--------|
| My Profile         |                                                                                         |                  |                         |                              |                   |        |
| Edit My Profile    | San Francisco I<br>Meeting Description                                                  |                  |                         |                              |                   |        |
| My Groups          | 2nd Wednesday of each r<br>begin promptly at 7:30 a.r<br>arrive early to network and    | n. Please come p | repared to share testin | ionials,                     |                   |        |
| My Orders          | would like to be paired with<br>Send a note in advance to<br>request and do her best to |                  |                         |                              |                   |        |
| My Payment Methods | request and do her best to                                                              | pair you in your | UUIKA.S/D>              |                              |                   |        |
| My Registrations   | Email Group                                                                             | Em               | ail Group               |                              |                   |        |
| Security & Login   | Group Leader                                                                            |                  |                         |                              |                   |        |
|                    | Joe Delaney                                                                             |                  |                         |                              |                   |        |
|                    | Email<br>Account Phone                                                                  |                  | joe@lifeguardwe<br>(4   | alth.com.zzz<br>15) 578-3160 |                   |        |
|                    | Member Since<br>Role                                                                    |                  |                         | 9/1/2004<br>GL               |                   |        |
|                    | Profession                                                                              |                  | Invest                  | ment Advisor                 |                   |        |
|                    | Title                                                                                   |                  | Founder and Mana        | ging Director                |                   |        |
|                    | Group Host(s)                                                                           |                  |                         |                              |                   |        |
|                    | Scott Smith                                                                             |                  |                         |                              |                   |        |
|                    | Email                                                                                   |                  | ssmith@hansonbrid       | lgett.com.zzz                |                   |        |
|                    | Account Phone                                                                           |                  | 4                       | 15.995.5892                  |                   |        |
|                    | Member Since                                                                            |                  |                         | 7/1/2017                     |                   |        |
|                    | Role<br>Profession                                                                      |                  |                         | Attorney                     |                   |        |
|                    | Profession                                                                              |                  |                         | Partner                      |                   |        |

## Pankit Doshi

Email

pdoshi@mwe.com.zzz

3. The Email Group button will open your email software and populate with all member email addresses in the Bcc field of the email. The FROM field will populate and send from the Senders personal email address. Add your message, subject, and click Send when finished.

| 🖬 ጛ ଓ ተ 🗸 ፣                 | Untitled - Message (HTML)                                                                                                    | x – 1                                               |
|-----------------------------|----------------------------------------------------------------------------------------------------|-----------------------------------------------------|
| File Message Insert Options | Format Text Review Help $Q$ Tell me what you want to do                                                                                                    |                                                     |
| Paste<br>• V Format Painter | A* A* Image: Second second second | ~                                                   |
|                             | s.com.zzz,richard@betheconfidentspeaker.com.zzz,lbeck@hnattorneys.com.zzz,sbecker@bpmcpa.com.zzz,clay@bachcrom.com.zzz,pboone@clarkhill.com.zzz,steve@ipsofac                                                                                                    | cto.net.zzz,robert.a.carrillo@chase.com.zzz,mchri 🚍 |
| Subject                     |                                                                                                    |                                                     |
|                             |                                                                                                    |                                                     |
| <br>Best Regards,           |                                                                                                    |                                                     |
| Alex Rose                   |                                                                                                    |                                                     |
|                             |                                                                                                    |                                                     |
|                             |                                                                                                    |                                                     |
|                             |                                                                                                    |                                                     |
|                             |                                                                                                    |                                                     |
|                             |                                                                                                    |                                                     |
|                             |                                                                                                    |                                                     |